# **TRAINING OFFERING**

#### **You can reach us at:**

Arrow ECS, Nidderdale House, Beckwith Knowle, Harrogate, HG3 1SA

Email: educationteam.ecs.uk@arrow.com Phone: 0870 251 1000

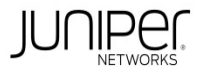

#### **CODE: LENGTH: PRICE:**

JUN\_JSM 32 Hours (4 days) £3,400.00

#### **Description**

This four-day course is designed to provide students with the knowledge required to configure and manage subscriber management on devices

running the Junos operating system. This course focuses on the main configuration components of subscriber management, including subscriber

authentication, authorization, and accounting (AAA), Dynamic Host Configuration Protocol (DHCP) local server and DHCP relay and proxy agent, the Point-to-Point Protocol (PPP), subscriber addressing, dynamic profiles, subscriber interfaces, Layer 3 and Layer 2 wholesale services, Pseudowire Headend Termination (PWHT), Layer 2 Tunneling Protocol (L2TP), dynamic firewall services, subscriber class of service (CoS), basic Network Address Translation (NAT) and Carrier-grade NAT (CGNAT) functions, Juniper Address Pool Manager, High-availability, Juniper BNG CUPS introduction, and Subscriber Secure Policy (SSP, or lawful intercept).

Through demonstrations and hands-on labs, students will gain experience in configuring, monitoring, and troubleshooting subscriber management

features on MX Series routers running Junos OS.

RELATED JUNIPER PRODUCTS

COURSE LEVEL • Junos OS

This course is based on Junos OS Release 22.4R3.25 Intermediate • MX Series

#### **Objectives**

- Describe the fundamentals of subscriber management.
- Evaluate and configure subscriber management services.
- Configure L2TP subscriber access.
- Describe and configure subscriber management interfaces.
- Describe and configure dynamic profiles.
- Describe and configure Point-to-Point protocol over Ethernet (PPPoE) Services.
- Describe and configure wholesale services.
- Describe and configure L2TP services.
- Describe subscriber management high availability.
- Describe and configure PWHT.
- Describe and configure subscriber CoS.
- Describe and configure dynamic firewall services.
- Describe carrier-grade NAT and secure policy.
- Describe the concepts of BNG CUPS.
- Explain Address Pool Manager fundamentals.

#### **Prerequisites**

- A strong base of networking fundamentals
- A high-level understanding of broadband access concepts
- Experience and familiarity with Junos OS
- Familiarity with the Junos CLI
- Introduction to the Junos Operating System course, or equivalent knowledge

#### **Programme**

- 1 Introduction to Subscriber Management
- Discuss subscriber access management • Configure AAA services
- Explain the basic concepts of subscriber management Configure an extended DHCP local server
- Characterize network concepts for broadband access Configure an extended DHCP relay and proxy agent
- **DAY 1** Analyze subscriber management operational flow Lab 1: Configuring subscriber addressing
	- 4 Subscriber Management Interfaces
	- Describe physical interface characteristics
	- Configure static and dynamic subscriber interfaces

8 Layer 2 Operations

- Configure an IP demux interface
- 3 PPP Tunneling with L2TP List differences between static and dynamic VLANs
- Describe PPP using L2TP Validate subscriber traffic
- Configure L2TP • Monitor and troubleshoot subscriber interfaces
	- 6 Dynamic PPPoE for Subscriber Access

5 Dynamic Profiles

- Describe PPPoE in subscriber access netwoks
- Explain the benefits and operation of dynamic PPPoE
- List common variables used in subscriber management
	- Configure dynamic PPPoE DAY 2 Lab 3: Configuring PPPoE service name tables

Lab 2: Configuring dynamic profiles

• Explain Layer 3 wholesale services

- 7 Layer 3 Wholesale Services • Describe wholesale operations
- Describe two common L2TP applications
- Configure an MX Series router as an LAC and as an LNS
- Verify the L2TP operation using show commands and logging
- Lab 4: Configuring Layer 3 wholesale services Lab 5: L2TP
	- 10 Pseudowire Headend Termination
	- Use pseudowires in subscriber management
	- Configure pseudowires
- 9 High Availability • Describe Virtual Router Redundancy Protocol
- Describe M:N subscriber redundancy on BNG **DAY 3** Lab 6: Pseudowire Headend Termination • Use class of service with pseudowires
- 11 Subscriber Class of Service
- Describe the purpose and benefits of CoS
- 12 Dynamic Firewall Services
- List and explain components of CoS • Describe the characteristics and functionality of firewall filters
- Implement dynamic Cos for subscribers
	-
- Verify, monitor, and troubleshoot subscriber CoS Monitor firewall filters and counters Lab 7: Configuring Subscriber Class of Service Lab 8: Configuring Dynamic Firewall Services **DAY 4**
	-

- Describe NAT services
- 
- Configure NAT services for subscribers
- Describe Subscriber Secure Policy (lawful intercept) Explain two common BNG CUPS use cases
- 15 Address Pool Manager
- Explain APM benefits and fundamental concepts
- Describe the functional components of APM
- Discuss the APM environment
- Describe the general operation of APM

# **Test and Certification**

### RELATED CERTIFICATION: JNCIP-SP, JNCIS-SP

## **Session Dates**

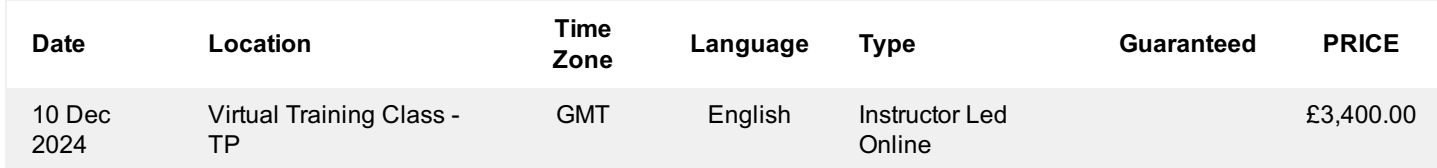

# **Additional Information**

This training is also available as onsite training. Please contact us to find out more.

- Implement firewall filters for subscriber management
- 13 Carrier-Grade NAT and Subscriber Secure Policy 14 An Introduction to BNG CUPS
	- Describe the components of BNG CUPS
	- Explain disaggregation